## **Installer - Bug #37260**

## **Have to run foreman-installer twice. First install fail due to pki-core module not enabled.**

03/14/2024 09:42 AM - Rune Philosof

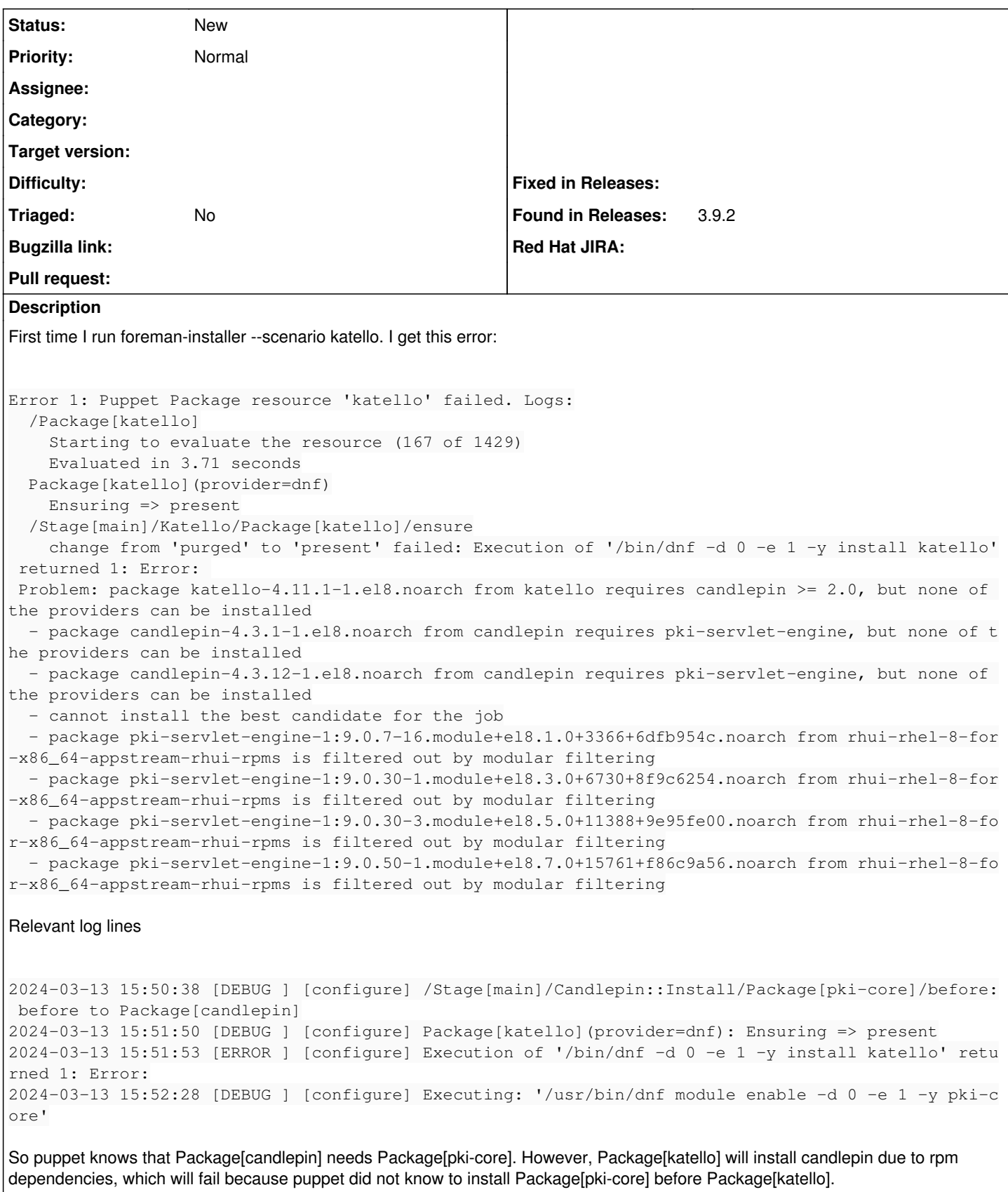

The second time I ran foreman-installer it worked, because pki-core had been installed after katello failed.

Suggestion: Set up puppet to install pki-core before katello.